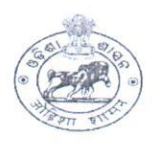

## DIRECTORATE OF ANIMAL HUSBANDRY AND VETERINARY SERVICES, ODISHA, CUTTACK.

Letter No- IX-06/21 5507 (30) Net. Dt. 4. 5. 2022

AHVS-FD-SCH-0019-2021

To

All the Chief District Veterinary Officer,

Sub: - Submission of Scheme wise Physical and Financial target for different Fodder Development Programmes under the State Sector Scheme for the year 2022-23

Sir.

In inviting a reference to the subject cited above, I am enclosing the following fodder development Scheme wise Physical and Financial target for your district under the State Sector Scheme for the year 2022-23.

Therefore, you are instructed to look into the matter personally and be prepared for implementing the above programme pertaining to your district for the Financial Year 2022- $23.$ 

- i. Seasonal Fodder Seed Minikit Programme
- ii. Perennial Fodder Cultivation Programme
- iii. Backyard Azolla Cultivation Programme
- iv. Crop Residue Enrichment Programme
- v. Fodder Development Training Programme
- vi. Cropping Programme Of Fodder Demonstration Farms
- vii. Cropping Programme Of Fodder Seed Production Farms

Encl-As above

urs faithfull DIRECTOR

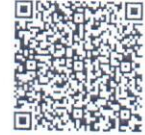

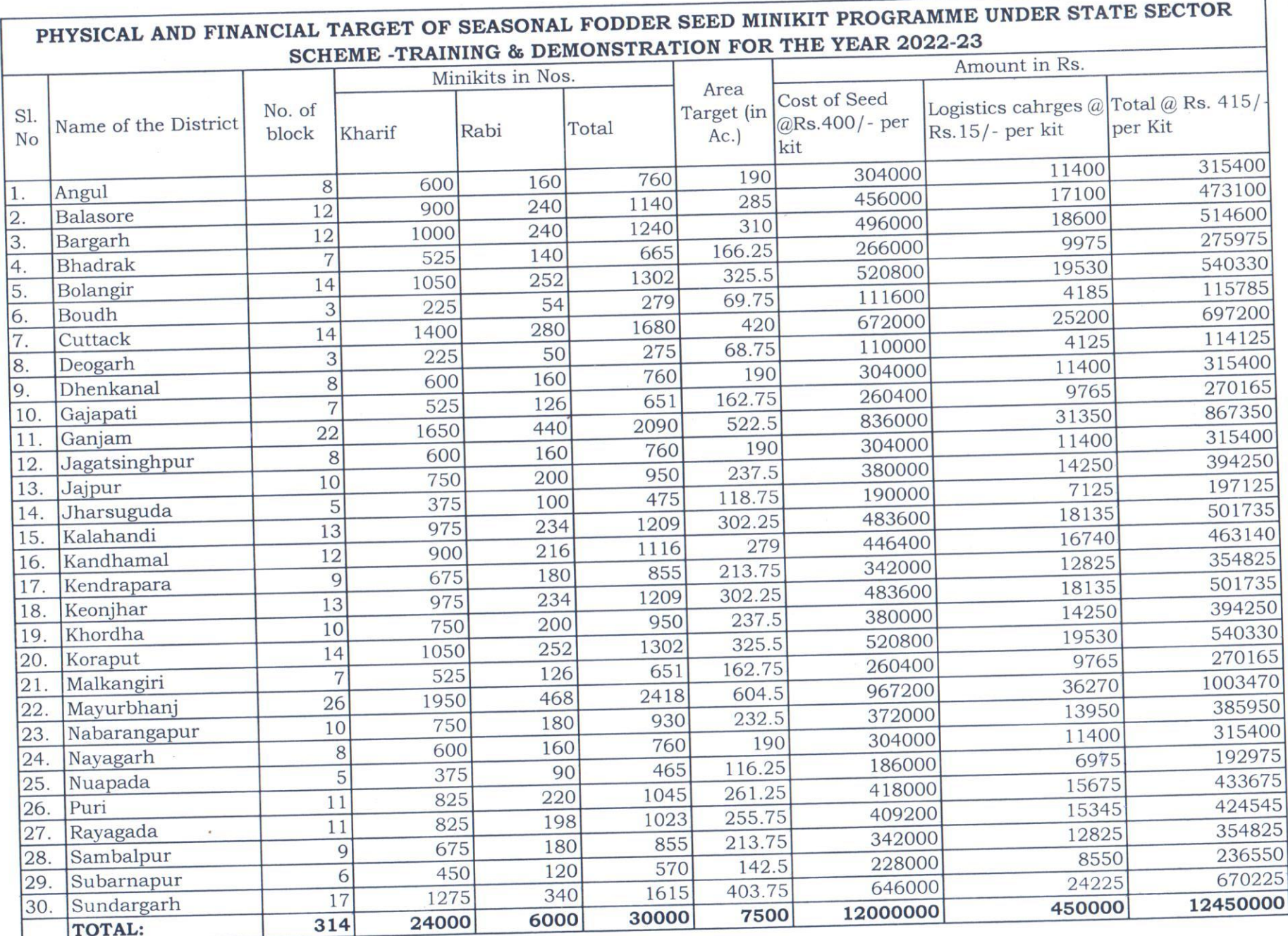

 $\mathcal{F}$ 

 $66$ Dy. Director (Dairy & Fodder Dev.)

 $\gamma$ 

Add. Director(LD)

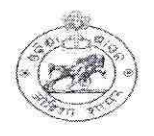

### DIRECTORATE OF ANIMAL HUSBANDRY AND VETERINARY SERVICES, ODISHA, **CUTTACK**

9739 (Selvet, Dt. 16-07-202 Letter No.

IX-69/20

To

All Chief District Veterinary Officers,

### Sub: - Operational Guideline of State Plan Fodder Development Scheme for the year 2021-22.

Sir,

In inviting a reference to the subject cited above it is to inform you that for smooth & timely implementation of different Fodder Development Programmes under state plan 2021-22, the operational guidelines of the following programmes is enclosed herewith for ready reference and the funds for the purpose has already been allotted.

- 1. Utilization of Crop Residues Enrichment Programme.
- 2. Backyard Azolla cultivation by women farmers for livestock consumption.
- 3. Seasonal fodder demonstration programme in the selected farmers field during Kharif / Late Kharif.
- 4. Perennial fodder cultivation in farmers field and pasture land.

Encl:-As above.

**Yours Faithfully** 

Additional D

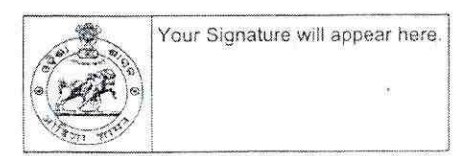

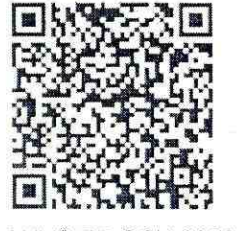

# OPERATIONAL GUIDELINE FOR IMPLEMENTATION OF THE PROGRAMME ON SEASONAL FODDER DEMONSTRATION PROGRAMME IN THE SELECTED FARMERS FIELD DURING KHARIF/ LATE KHARIF 2021-22

UNDER STATE SECTOR SCHEME

"TRAINING & DEMONSTRATION IN FODDER CULTIVATION AND PASTURE DEVELOPMENT AND STRENGTHENING OF DEPARTMENTAL FODDER FARMS OF ODISHA".

# DIRECTORATE OF ANIMAL HUSBANDRY AND VETERINARY SERVICES, ODISHA, MANGALABAG, **CUTTACK.**

This guideline is being issued for implementation of programme on seasonal fodder minikit demonstration programme during kharif/late kharif 2021-22 under State sector scheme – "Training & Demonstration in Fodder Cultivation and Pasture Development and Strengthening of Departmental Fodder Farms of Odisha".

One minikit comprises of Maize (1 packet of 3 kg. seed) and Cowpea (1 packet of 1Kg. Seed) which is usually meant for fodder crop cultivation (Cereal & Legume component) over 0.25 Acre. The seed will be procured and supplied to the District HQ points through Central/ State Govt. approved seed supplying agencies as per the district wise target enclosed in this guideline.

### Programme details of Seasonal fodder mini kit demonstration programme during 2021-22

It has been approved in the Annual Action Plan to take up the minikit demonstration programme in the entire State covering 30 districts.

I. During Kharif / late kharif 2021-22, 15000 Nos. of minikits are to be supplied to the selected beneficiaries in the district.

II. The minikits procured through Central/ State Govt. approved seed supplying agencies to be supplied to the dairy farmers of each block selected by the block level committee comprising of BVO, VAS/Addl VAS, Local Para vets, Milk union representative & PRI members duly approved by the CDVO of the concerned District.

III. One farmer can be provided at least one minikit depending upon the area of the land. One farmer can be assisted up to 20 minikits covering a maximum area of 5 Acres.

#### Use of Key criteria for the Mini kit demonstration programme and the justification.

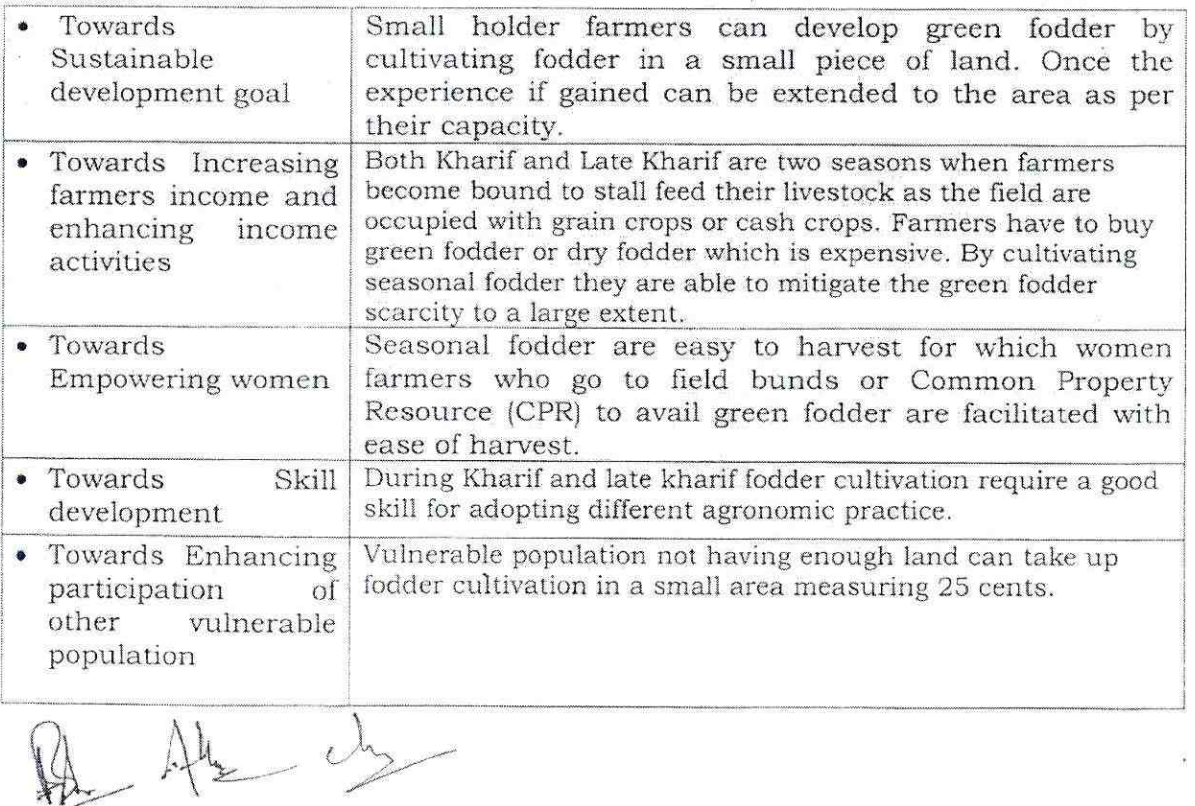

## Operational guideline for the programme in the Farmers field

- Each Fodder seed minikit cereal and legume component will be supplied to the farmer free of cost for cultivation of seasonal fodder crop.
- · During selection of beneficiary MPCS members, Fodder Cooperative members, SHG/ NMPS/ CAE/ DEDS/ MKUY/ to be selected on priority basis and Goshala/ Animal Shelter House can also be included. During selection SC, ST and Women farmers can also be given preference for selection of beneficiary.
- The beneficiary selected in the district should be communicated to the Directorate (both hard & soft copy) as per the proforma enclosed.
- Each beneficiary may be provided with at least one no. of minikit to maximum of 20 nos. of minikits for fodder cultivation over 0.25 Ac to 5.00 Ac as each kit covers an area of 0.25 Ac.
- The fodder cultivation in farmers' field should be Geo-tagged for documentation. The success stories along with Geo-Tagged Photos are to be submitted to the Directorate. The achievement is to be incorporated in the MPR (ANNEXURE - I).
- At least 5 No of crop cuttings per variety over 1sq meter area can be taken from the farmers' field to calculate the average green fodder yield over 1 Ac area.
- Each beneficiary must be provided with leaflet in 'Odia' on methodology of seasonal fodder cultivation.
- For timely distribution of the minikits at the farmers door step within the district, Preparation of leaflet on package of practices of seasonal fodder crops and documentation etc requisite funds @ Rs 15/- per minikit will be allotted shortly.

### Procurement and distribution Plan of Fodder minikits:

- 1. The Fodder seed minikits will be supplied to respective district headquarters from the Directorate through Central/ State Govt. approved seed supplying agencies.
- 2. From District Headquarter the minikits are to be supplied to the farmers door step through the concerned BVOs for which Rs 15/- per Minikit will be allocated to the concerned CDVOs for logistic charges towards internal distribution within the district, preparation of leaflet on package of practices of seasonal fodder crops & documentation charges etc.

### District wise distribution list of fodder seed minikit is enclosed for reference

 $42 - 42$ 

#### STATEMENT SHOWING THE DISTRICT-WISE DETAIL BREAK UP FOR SUPLY OF FODDER SEED MINIKITS BY NATIONAL SEED CORPORATION LIMITED, KOLKATA DURING THE KHARIF 2021-22 UNDER STATE SECTOR SCHEME "TRAINING & DEMONSTRATION"

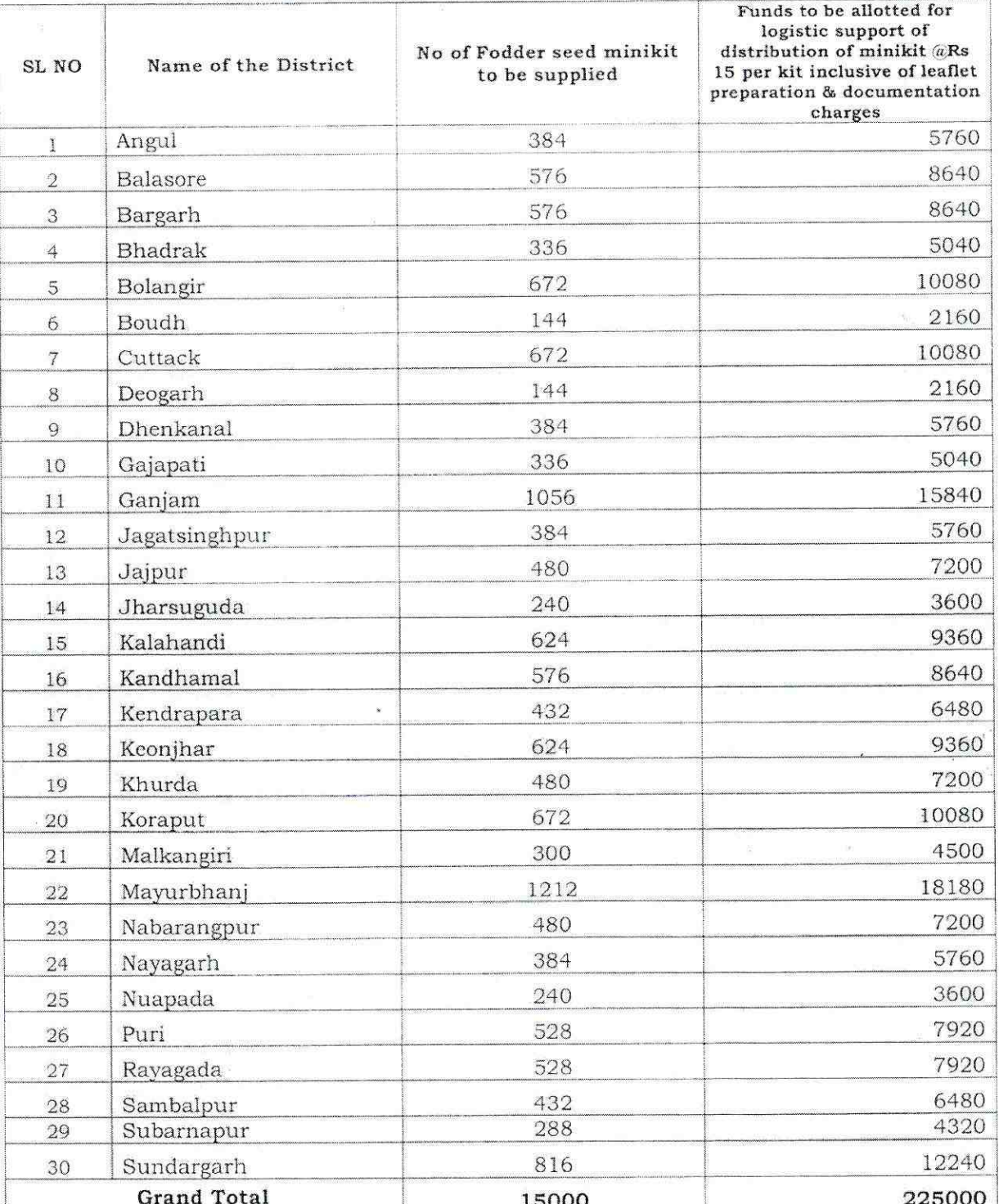

(Rupees Two Lakh Twenty Five Thousand )only

 $\frac{1}{2}$  Dy. Director (F.D)  $07 - 21$ AFDO FDO

 $\bigg( \bigwedge_{\forall x \in \mathcal{X}} \bigwedge_{\forall x \in \mathcal{X}} \bigwedge_{\forall x \in \mathcal{X}} \bigcup_{\forall x \in \mathcal{X}} \bigcup_{\forall x \in \mathcal{X}} \bigcup_{\forall x \in \mathcal{X}} \bigcup_{\forall x \in \mathcal{X}} \bigcup_{\forall x \in \mathcal{X}} \bigcup_{\forall x \in \mathcal{X}} \bigcup_{\forall x \in \mathcal{X}} \bigcup_{\forall x \in \mathcal{X}} \bigcup_{\forall x \in \mathcal{X}} \bigcup_{\forall x \in \mathcal{X}} \bigcup_{\forall x \in \mathcal{X}} \bigcup$ 

ANNEXUR

#### PROFORMA

Beneficiary list selected for Seasonal fodder cultivation during Kharif /Late Kharif /Rabi for the year 2021-22

Name of the District:

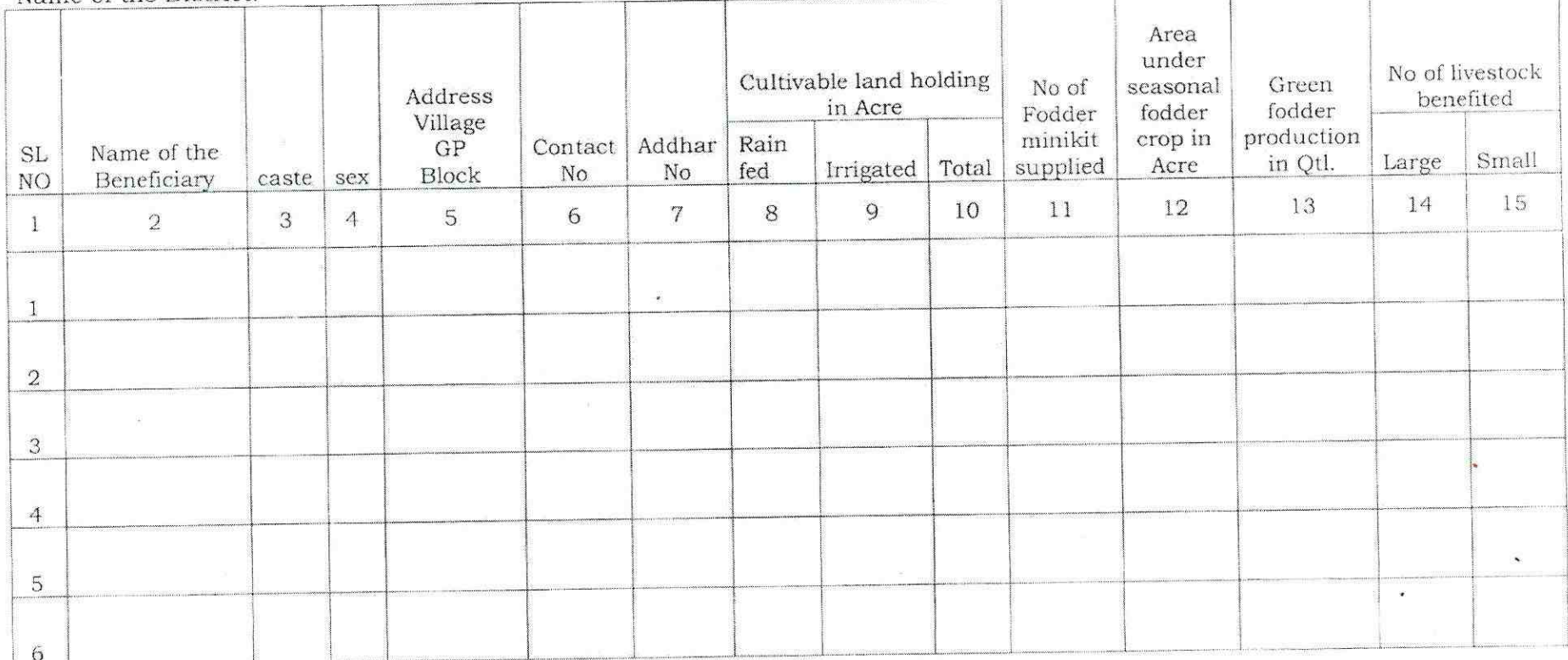

District Fodder Officer

ADVO (LP)

Chief District Veterinary Officer

## STATEMENTS SHOWING THE DISTRIBUTION OF OWN FARM PRODUCE FODDER SEED MINIKITS FOR KHARIF SEASON DURING **THE YEAR 2021-22**

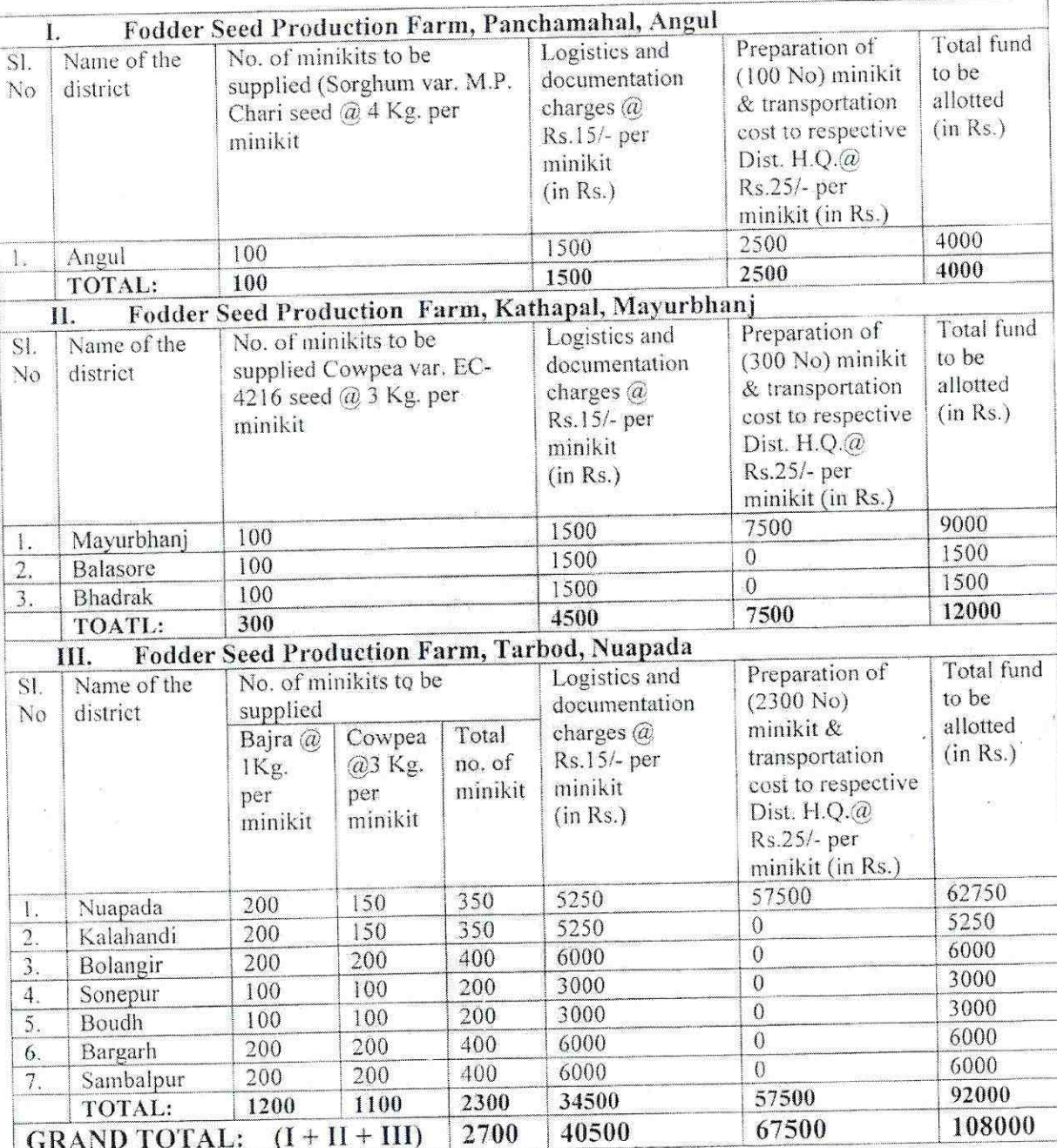

N.B.: The fund for logistics and documentation charges @ Rs.15/- per minikit will be allotted to the CDVO of the concerned district and preparation of minikit at the Fodder Seed production Farms & its' transportation cost to the respective district H.Q. @ Rs.25 per minikit will be allotted to the DDO of the Fodder Seed Production Farms.